# **Sviluppo web in java c/Angular 6 e Node.js**

# **200 ore**

Il corso è destinato a programmatori Java junior ed ha lo scopo di specializzare i candidati alla programmazione Web mediante il linguaggio Java e i framework Angular e Node. Parte del progetto sarà data anche alla parte di impaginazione e stile delle pagine web, impattando in aula argomenti come HTML5 E CSS mediante i quali l'allievo saprà creare e/o implementare siti web. Il discente saprà inoltre migliorare l'accessibilità dei siti mediante i dispositivi mobile (smartphone e tablet) nonché le performance del sito. Inoltre, verranno fornite informazioni sulla Salute e Sicurezza e sui Diritti e Doveri dei lavoratori temporanei.

# **24 ORE - BASI DI JAVASCRIPT**

- **12 ore di teoria – 12 ore di pratica**
- La sintassi del linguaggio
- Tipi di dato e variabili
- Espressioni ed operatori
- Gli array
- Le funzioni
- La programmazione a oggetti
- Lavorare con il DOM
- Gestione degli eventi
- Page rendering

# **24 ORE – JQUERY**

- **12 ore di teoria – 12 ore di pratica**
- Introduzione alle JQuery
- Selettori e metodi
- Gestione delle classi
- Gestione dei form
- Eventi e funzioni
- Manipolazione delle pagine web
- Effetti e animazioni
- Funzioni personalizzate per effetti personalizzati
- JQuery e Ajax
- Lavorare con le JSON string

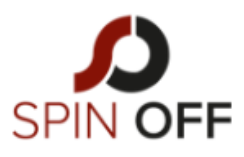

SPIN-OFF Srl

Codice Fiscale e Iscr. al Registro Imprese: 10774150964

VIA MELCHIORRE GIOIA, 66 20124 MILANO (MI)

## **24 ORE - HTML E CSS** • **12 ore di teoria – 12 ore di pratica**

*Il sistema di funzionamento delle pagine web*

- HTML: tag, testo, liste
- Inserimento di elementi grafici: immagini, tabelle, frames
- Link ipertestuali verso altre pagine web o verso indirizzi esterni
- Form per inviare dati e accessibilità
- Panoramica sui CMS

#### *I fogli di stile CSS3*

- Il non-standard
- La sintassi CSS proprietaria dei singoli browser (regole condizionali)
- I commenti condizionali per Explorer
- La proprietà @font-face
- I colori RGBA
- Arrotondare i bordi dei box
- Analisi delle potenzialità delle nuove pseudo classi introdotte
- Formattazione e disposizione di testo nelle pagine web
- CSS3 transform 2D: ruotare, scalare e distorcere con CSS
- Fogli di stile CSS: caratteristiche di testi e immagini
- Fare animazioni con i CSS3
- Le potenzialità delle proprietà Animation e Transition

#### *HTML5*

- Come scrivere la sintassi dei tag semantici
- Il supporto dei browser
- I nuovi elementi introdotti in HTML5 e quelli eliminati
- Elementi Header e Footer
- Elementi Section e Article
- Elemento Haroup
- La navigazione semantica con l'elemento NAV
- Elemento Aside
- Principi di responsive web design, il framework Bootstrap
- Le media querce, il grid system
- I container, il testo, le tabelle
- I form, i bottoni
- Le immagini, le utility
- I componenti:
	- o Bottoni
	- o menu di navigazione

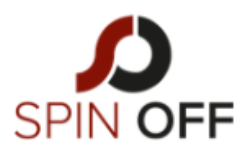

SPIN-OFF Srl

Codice Fiscale e SPIN OFF 10774150964

VIA MELCHIORRE GIOIA, 66 20124 MILANO (MI)

- o I breadcrumbs
- o Le etichette
- o Le anteprime

#### **8 ORE – SQL** • **4 ore di teoria – 4 ore di pratica**

- Storia dei db
- Le forme normali
- L'integrità referenziale
- Il linguaggio SQL
	- o Le select
	- o Gli operatori logici
	- o Le Join
	- o Le chiavi
	- o Update, delete
- Esercizi ed esempi pratici

## **56 ORE – ANGULAR 6**

### • **28 ore di teoria – 28 ore di pratica**

- Come scrivere la sintassi dei tag semantici
- Il supporto dei browser
- I nuovi elementi introdotti in HTML5 e quelli eliminati
- Elementi Header e Footer
- Elementi Section e Article
- Elemento Hgroup
- La navigazione semantica con l'elemento NAV
- Elemento Aside
- Principi di responsive web design, il framework Bootstrap
- Le media querce, il grid system
- I container, il testo, le tabelle
- I form, i bottoni
- Le immagini, le utility

## **56 ORE – NODE.js**

## • **28 ore di teoria – 28 ore di pratica**

- Introduzione a Node.js: storia del progetto, scopi e applicazioni
- Interfaccia a riga di comando (REPL)
- Esecuzione sincrona e asincrona, callback
- Eventi ed event loop
- I moduli e la loro gestione: export, require
- Moduli built-in

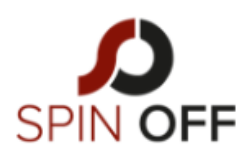

SPIN-OFF Srl

Codice Fiscale e Iscr. al Registro Imprese: 10774150964

VIA MELCHIORRE GIOIA, 66 20124 MILANO (MI)

- Il comando npm e i package
- Installazione di node e creazione di un ambiente di sviluppo
- Accesso al file system e gestione dei file
- Il protocollo HTTP e la gestione delle transazioni in Node.js
- Express.js
- Costruzione di una web application
- API RESTful e realizzazione con Express.js
- Autenticazione web e Node.js
- Database SQL e Node
- Database NoSQL: cenni su MongoDB e utilizzo in Node.js

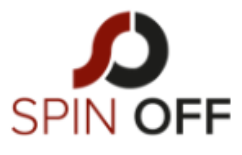

SPIN-OFF Srl

Codice Fiscale e lscr. al Registro Imprese:<br>10774150964

VIA MELCHIORRE GIOIA, 66 20124 MILANO (MI)